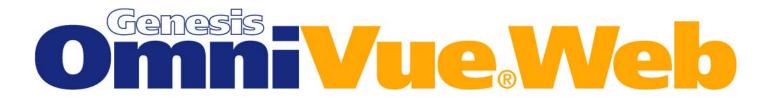

# **Internet DICOM Viewing Application**

OmniVue® Web takes the best features of OmniVue and makes them available to any computer with an Internet connection. With a secure User Name and Password login, you are able to access patient images from OmniArchive PACS systems over the Web, using the same familiar tools you have come to trust from Genesis Digital Imaging.

## **Image Manipulation**

OmniVue® Web provides all the advanced image manipulation tools you require to effectively review the image on your screen. The toolbar icons are identical to OmniVue Viewing software, and for consistency, the same as OmniVue "mini-viewer" software you have seen on patient CDs. Key features include Window/Level (Auto & All), Flip/Rotate, Zoom/Pan, Adjustable Magnifying Glass, Inversion, Multiple Image Display options, Image Annotations & more.

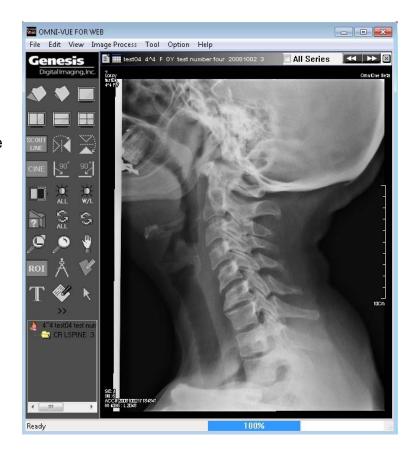

### Searchable Database

OmniVue® Web's patient database is logically presented to help you find the information you need,

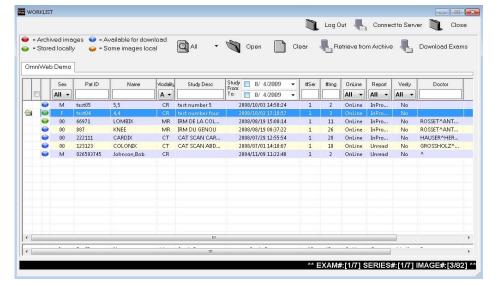

quickly. Patient, study and series information is user-defined, and each category can be selected simply by clicking on the category name to prioritize.

A key feature of **OmniVue® Web** is the ability to download multiple series of patient images to your computer with one mouse click. This is perfect for reviewing multiple patient images in areas of slow Internet connection speeds.

Use **OmniVue® Web** to view images in patient exam rooms, hospital surgery suites, home offices and any other location with either a local network connection or remote Internet access to the server.

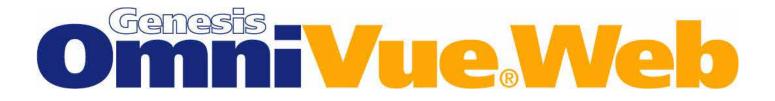

## Software Features

## **Image Display**

- Hanging Display Options 20/1
- Multiple Exam Display
- Chest CT View
- · Stack/Tile View
- Scout View
- Synchronized CT, MR viewing
- · Cine View for Ultrasound, CT & MR
- Pixel View
- Real Size Display

## **File Management**

- · Worklist Search
- Preload Multiple Exams

#### **Annotation**

- Measure
- Angle

- Picking

- Comments Read Only

#### **DICOM Information**

· View DICOM header Information

### **Tools & Security**

- Encrypted Data Transmission
- Web Updates (Manually Initiated by Dealer)
- Multi Server Approach

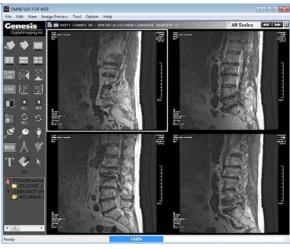

## **Image Processing**

- W/L, W/L All, Auto W/L
- · Flip, Rotate
- · Zoom. Pan
- Magnifying Glass (W/L, Zoom, Adjust Size)
- Inversion
- · Copy to Clipboard

#### **Print**

· Report Paper

#### **Additional Features**

- Supports Windows XP Professional, Vista & 7
- · Seamless Integration to **OmniArchive**

#### **Recommended Hardware**

- Computer: Pentium IV or similar
- Memory: 2 GB RAM
- · Hard Drive: 160 GB (12 MB to install OmniVue Web)
- · Monitor: Display Resolution of 1280 x 1024
- Operating System: Microsoft Windows XP Professional, Vista & 7

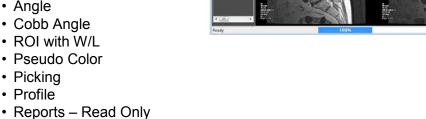

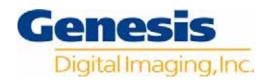

www.genesisdigital.com © 2009 Genesis Digital Imaging